*Innovative Computer GmbH*

 $\mathcal{L}_{\mathcal{L}}$ 

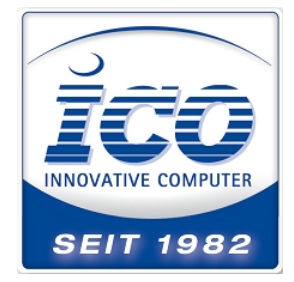

21.05.2014

## **Gryphon GM41xx : Prüfziffer bei einem Interleaved 2/5 unterdrücken**

Bei den Datalogic 1D Scannern auf Basis der Museo Plattform, wie z.B. Gryphon, Touch 1100, etc. muss zur Unterdrückung der Prüfziffer, entgegen der Standard Werte, die Prüfsumme berechnet, aber die Übergabe unterdrückt werden. Scannen Sie dazu folgende Barcodes von Oben nach Unten ab.

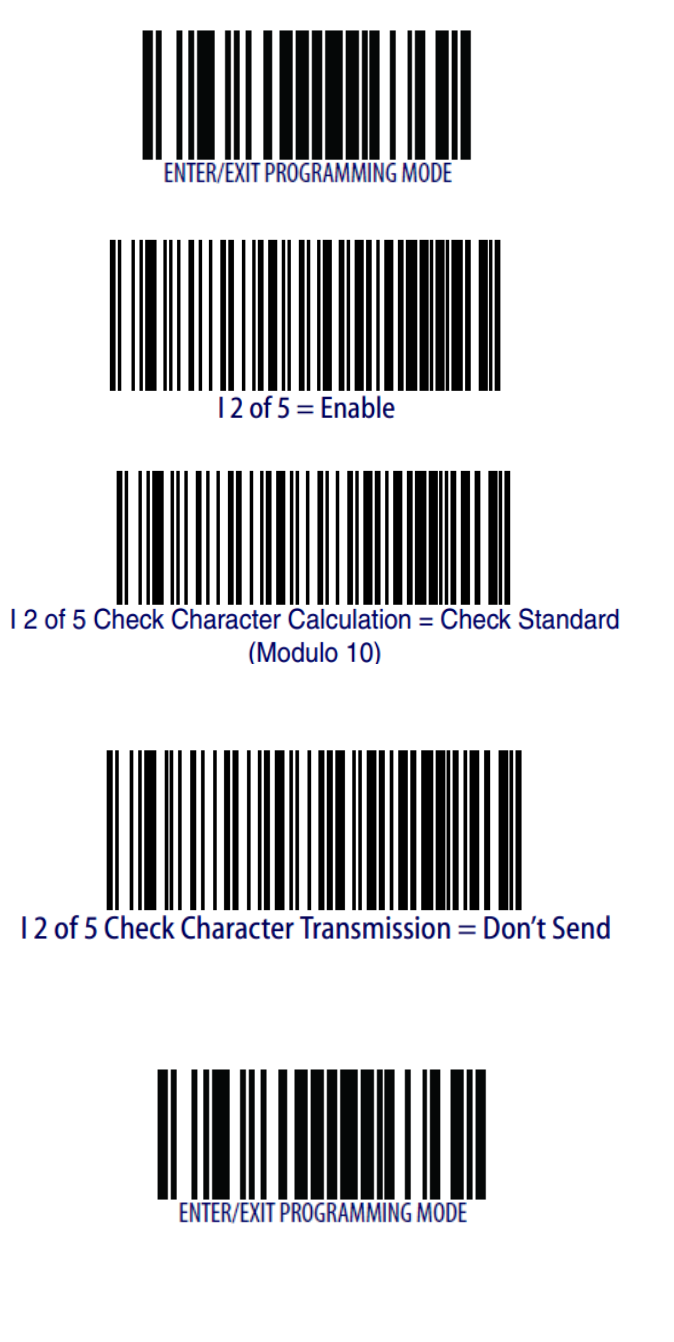

Seite 1/1